## [Pola K w plik J](https://www.fakturowo.pl/pomoc/pola-k-w-plik-jpk-v7)PK\_V7

Wtorek, 15 wrzesieD, 2002000, 1 \$ 7 k awnik

Poni|ej przedstawiamy szczegóBowy opis przyj tych zaBo|eD dotycz cy warto[c polach K w plikach JPK.

Struktura ewidenciji w zakresie podatku nale|nego dla JPK\_V7M i JPK\_V7K

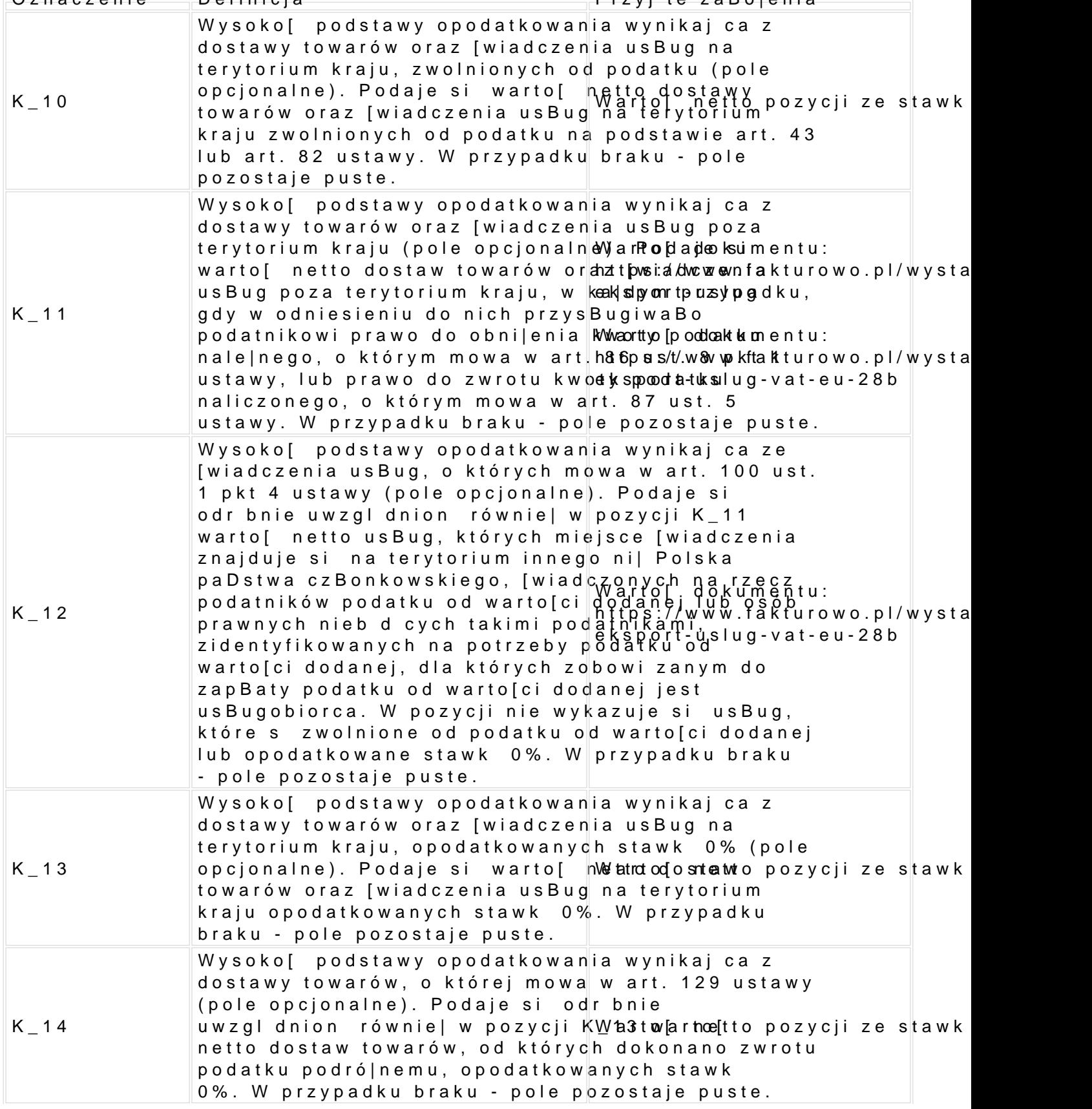

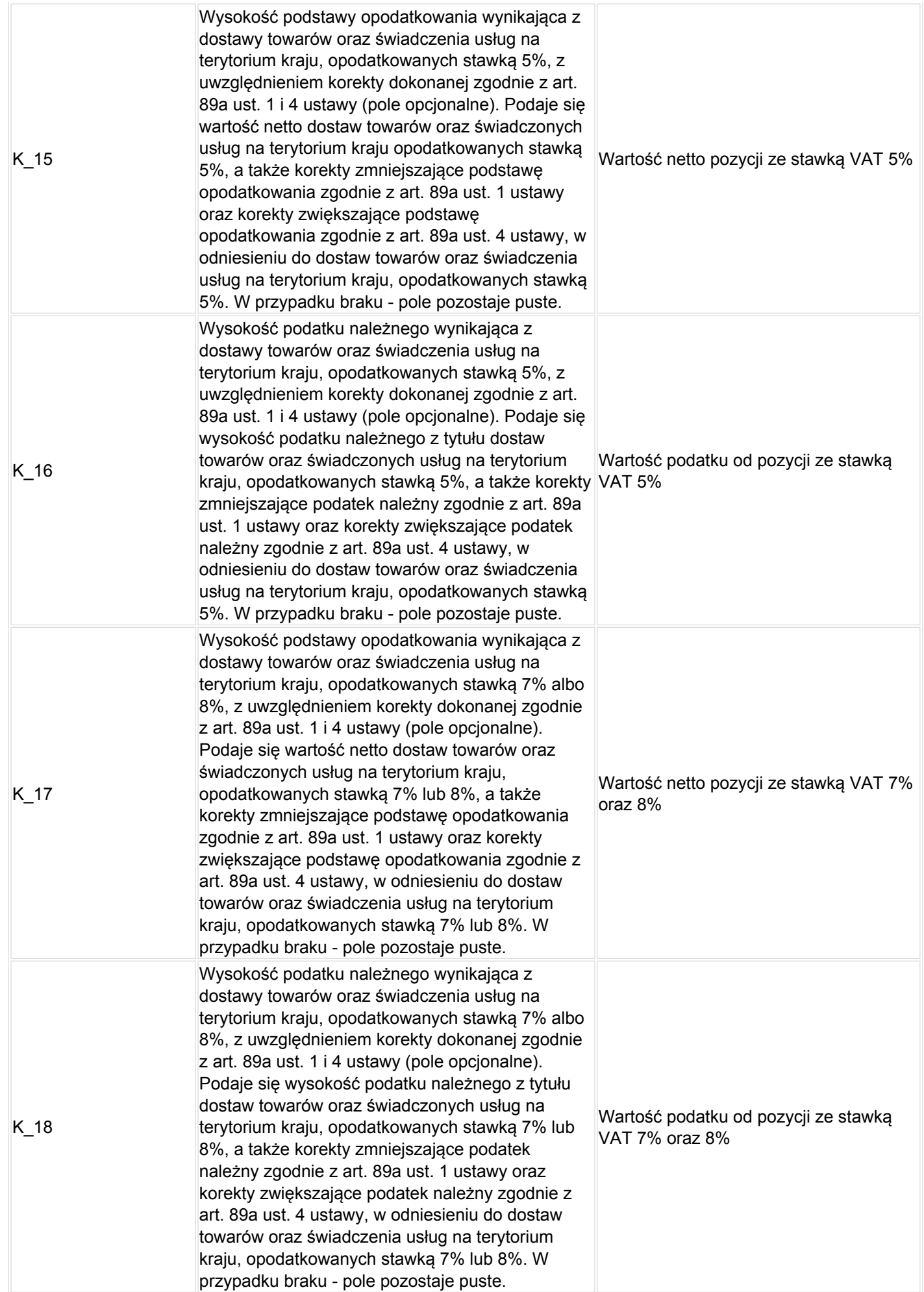

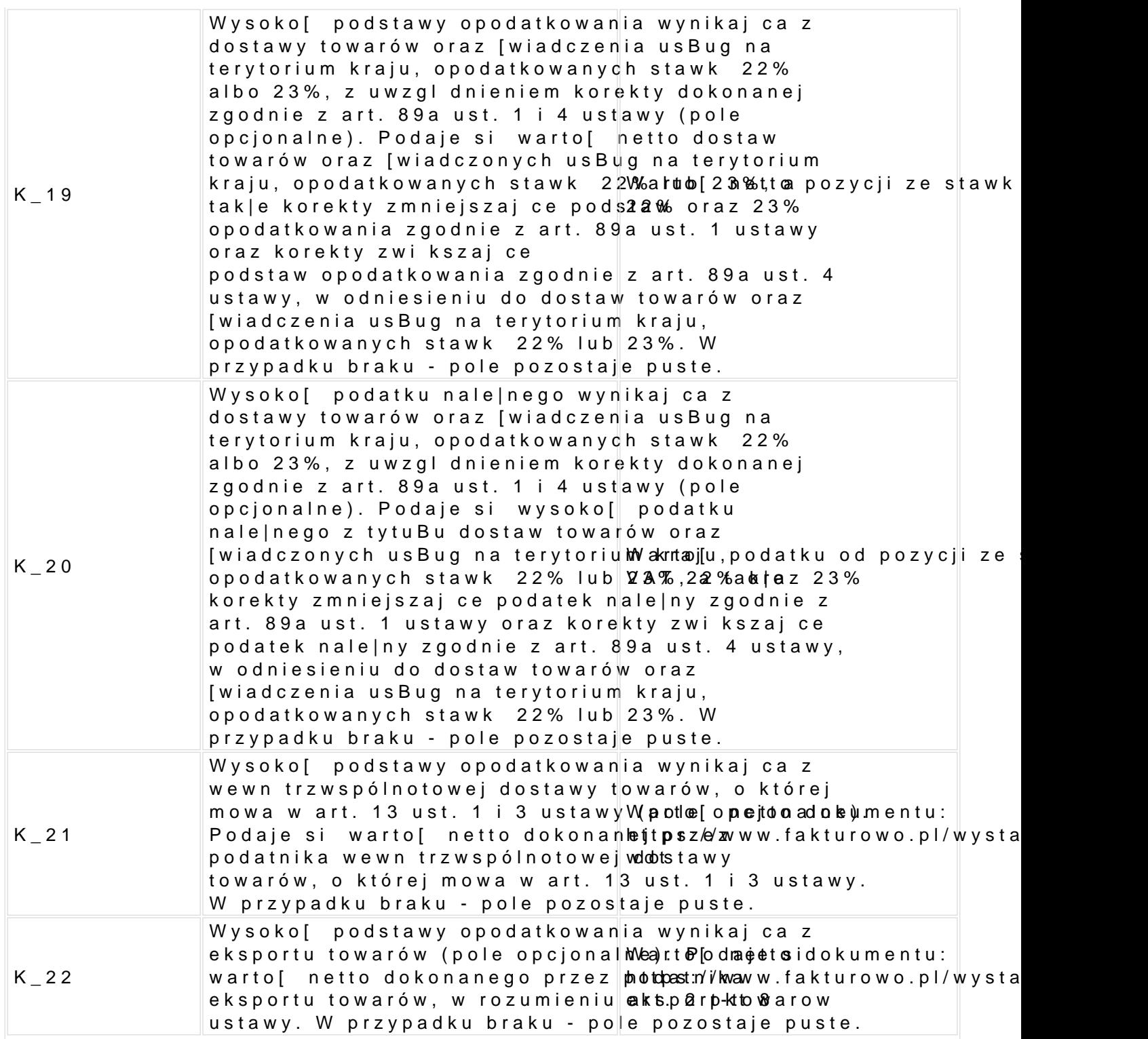

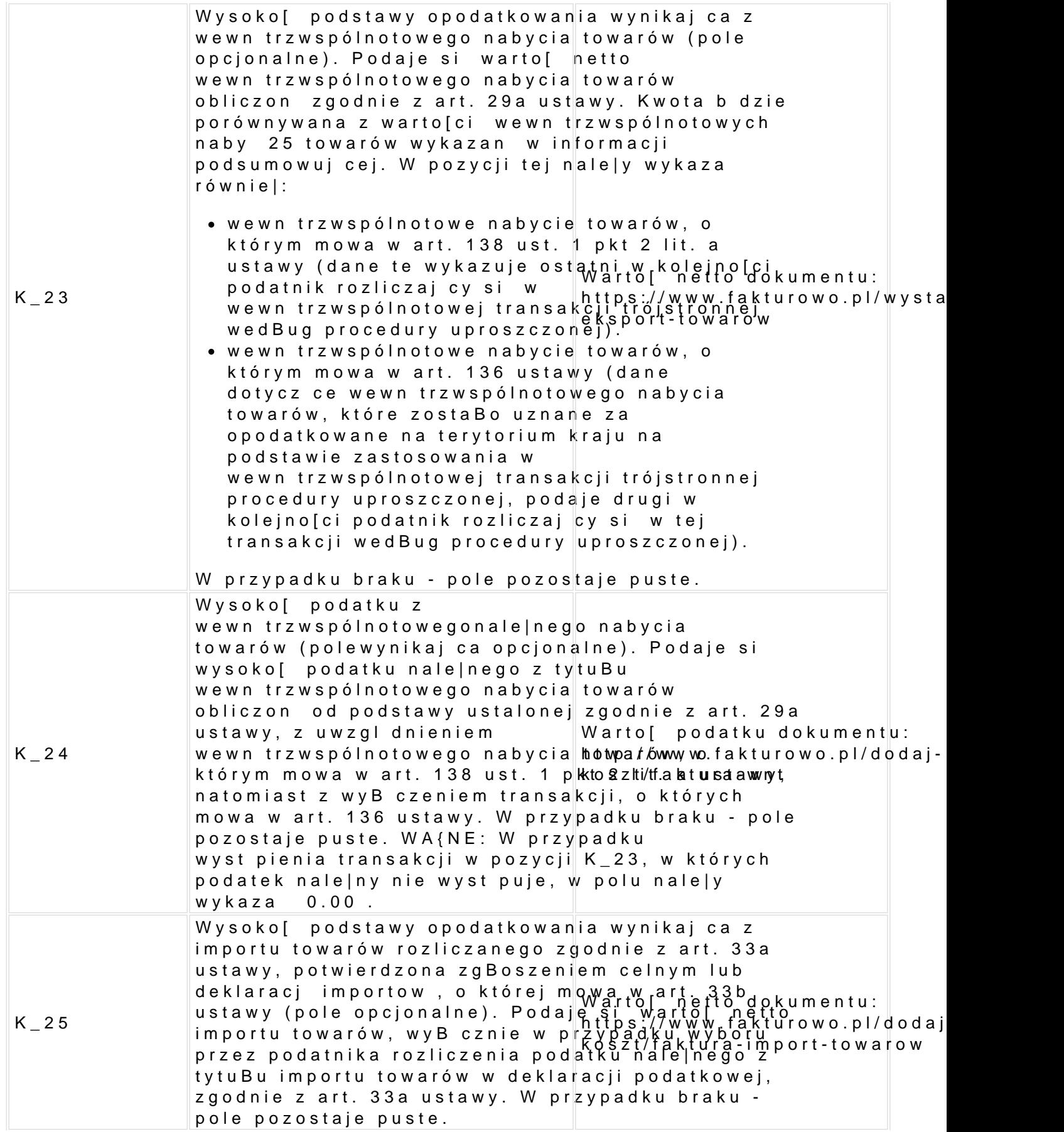

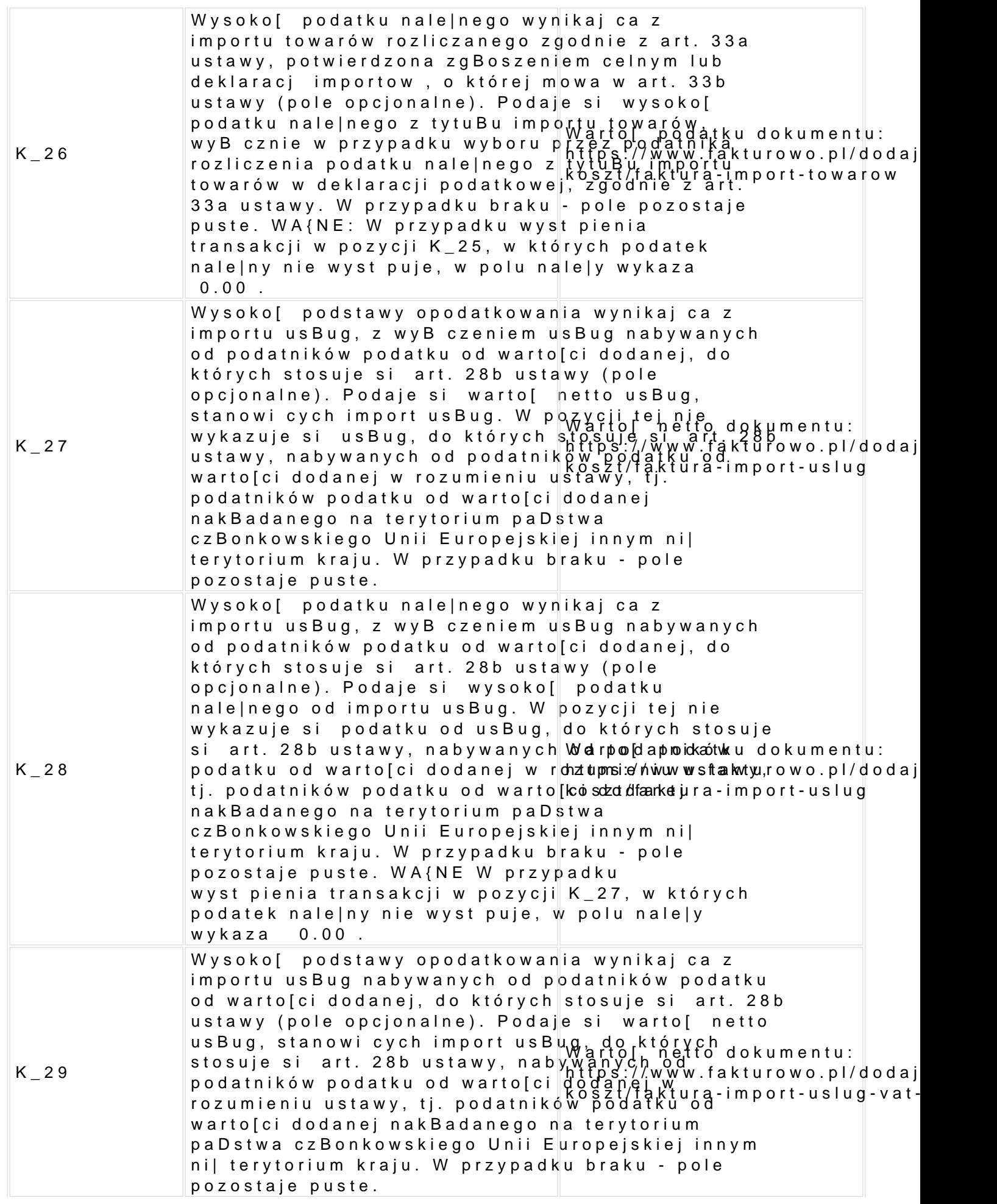

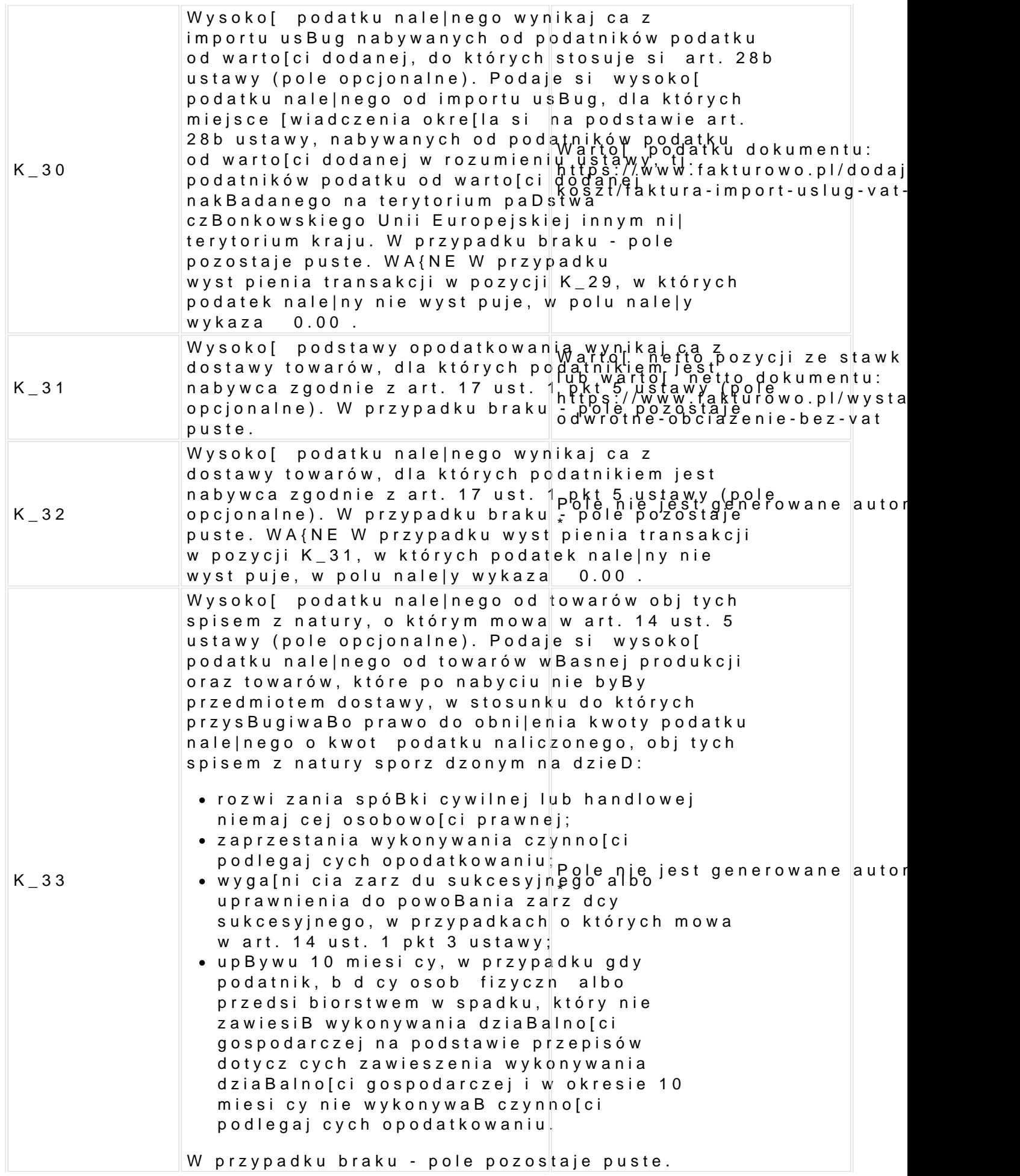

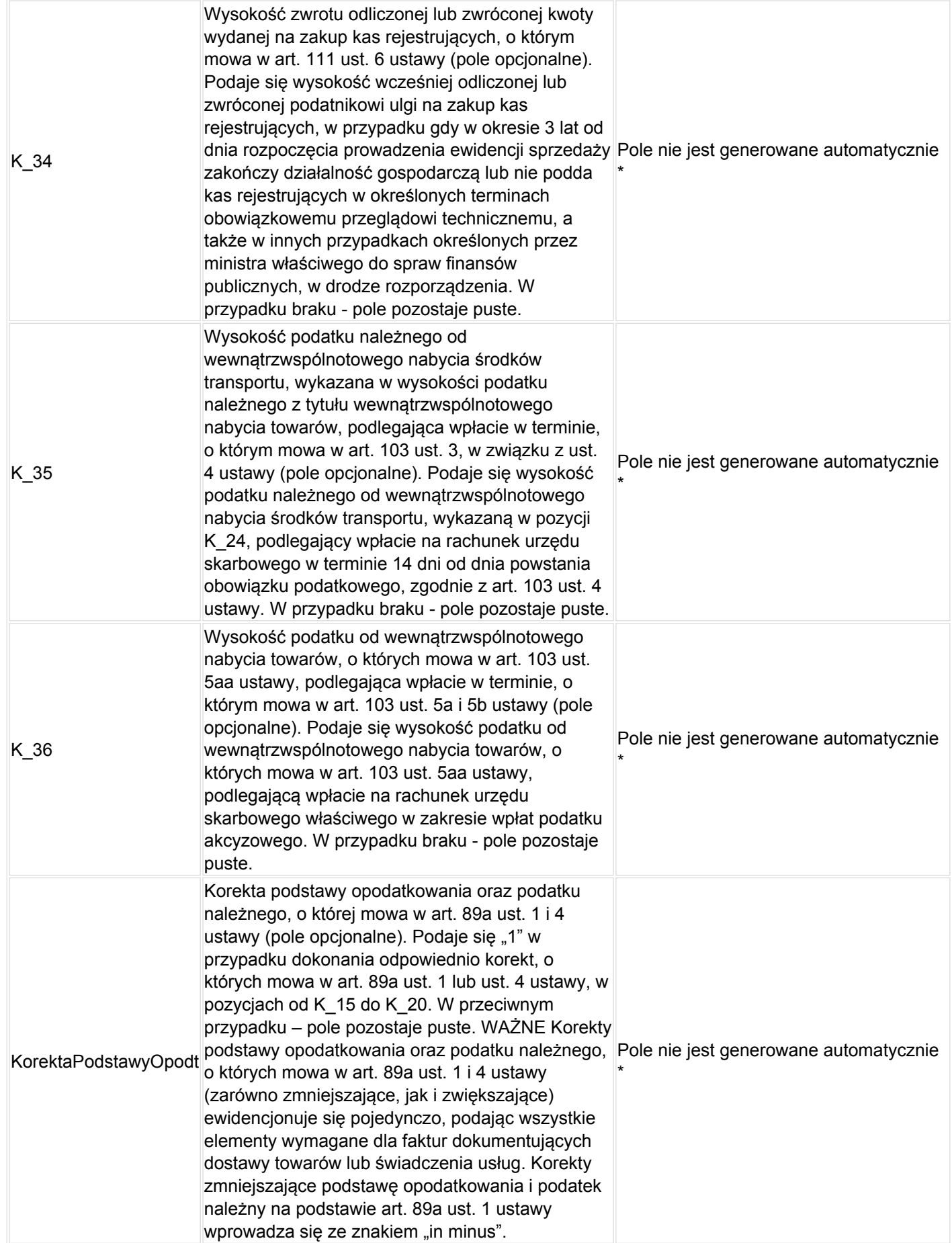

![](_page_7_Picture_261.jpeg)

## **Struktura ewidencji w zakresie podatku naliczonego dla JPK\_V7M i JPK\_V7K Oznaczenie Definicja Przyjęte założenia**

![](_page_7_Picture_262.jpeg)

![](_page_8_Picture_174.jpeg)

\* W przypadku pól, które nie s generowane automatycznie w programie u|ykow umieszczenia poprawnych warto[ci dla danego dokumentu w pliku JPK. Sposób dla danego dokumentu w pliku JPK je**st topis/awny wn aast tuonowe**o.pl/pomoc/edycja-pl

Uwaga [[[jpk]]]

Tagp: ola k w plik jpk